# РАБОЧАЯ ПРОГРАММА УЧЕБНОЙ ДИСЦИПЛИНЫ<br>Системы автоматизированного проектирования радиоэлектронных средств

 $\mathcal{U}$ 

"УТВЕРЖДАЮ"

д.т.н. Хрусталев В. А.

 $\ldots,$ 

## $(11.03.03)$   $(11.03.03)$

профиль: Проектирование и технология радиоэлектронных средств  $: 4, \t:7$ 

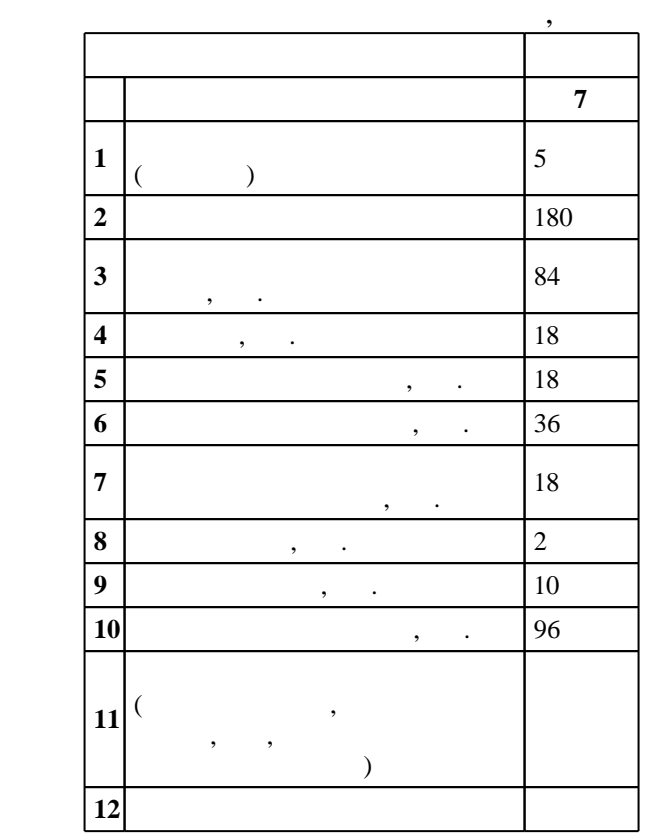

 $($   $)$ : 11.03.03

 $1333 \t 12.11.2015$   $\ldots$   $: 30.11.2015$  .

Место дисциплины в структуре учебного плана: Блок 1, вариативная, по выбору студента

 $($   $): 11.03.03$ 

 $5\quad 20.06.2017$ 

Программу разработал:  $\mathbf{y}$  ,  $\mathbf{y}$  ,  $\mathbf{y}$  ,  $\mathbf{y}$  ,  $\mathbf{y}$  ,  $\mathbf{y}$  ,  $\mathbf{y}$  ,  $\mathbf{y}$  ,  $\mathbf{y}$  ,  $\mathbf{y}$ 

Заведующий кафедрой: доцент, к.т.н. Синельников А. В.

Ответственный за образовательную программу:

декан Хрусталев В. А.

 $\frac{1}{2}$ ,  $\frac{6}{21.06.2017}$ 

 $\overline{K}$ омпетенция ФГОС: ОПК.4 готовность применять современные средства выполнения и редактирования изображений и чертежей и подготовки конструкторско-технологической документации; в части следующих результатов обучения:

 $4.$  $5.$ 

пользователя  $5.$ 

электронных средств, в соответствии с техническим заданием с использованием средств автоматизации проектирования; в части следующих результатов обучения:

цифровых электронных устройств средствами современных пакетов прикладных программ

 $2.$ 

**2. Требования НГТУ к результатам освоения дисциплины**

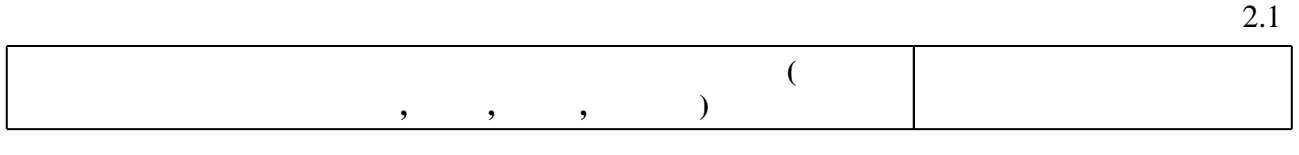

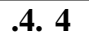

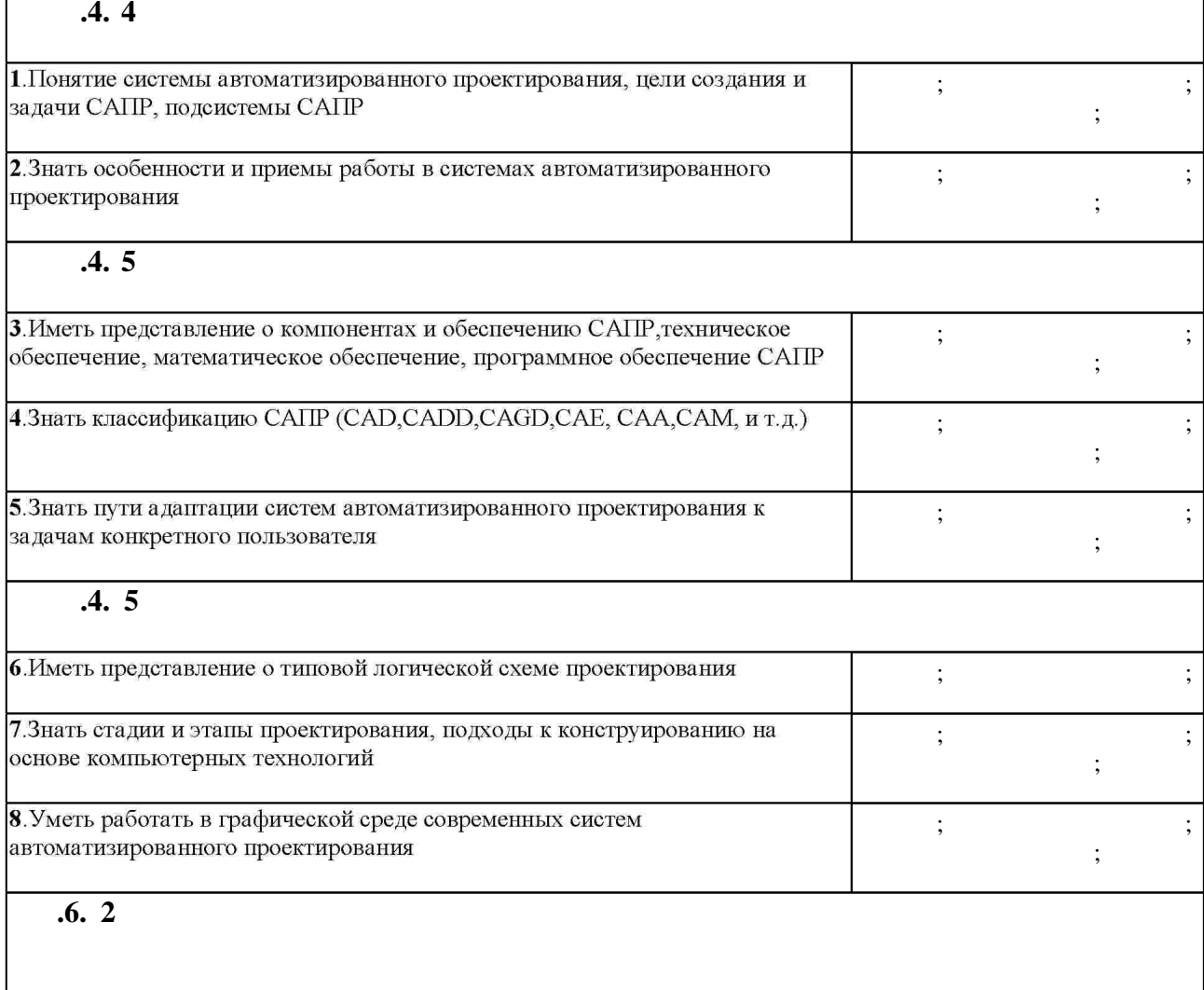

Таблица 1.1

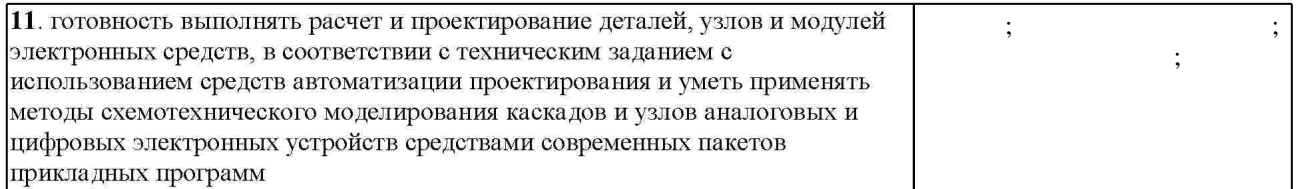

 $3.$ 

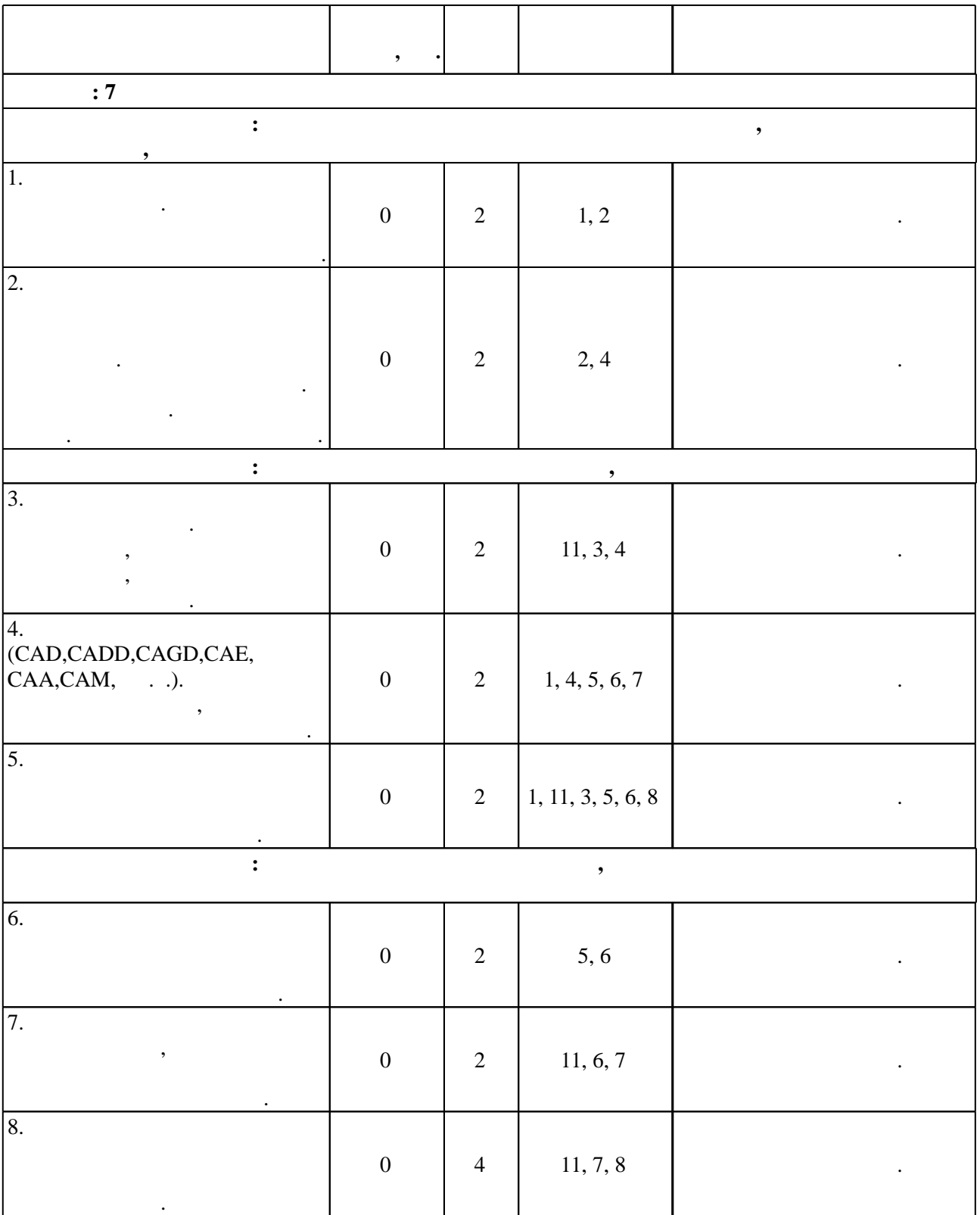

 $3.1$ 

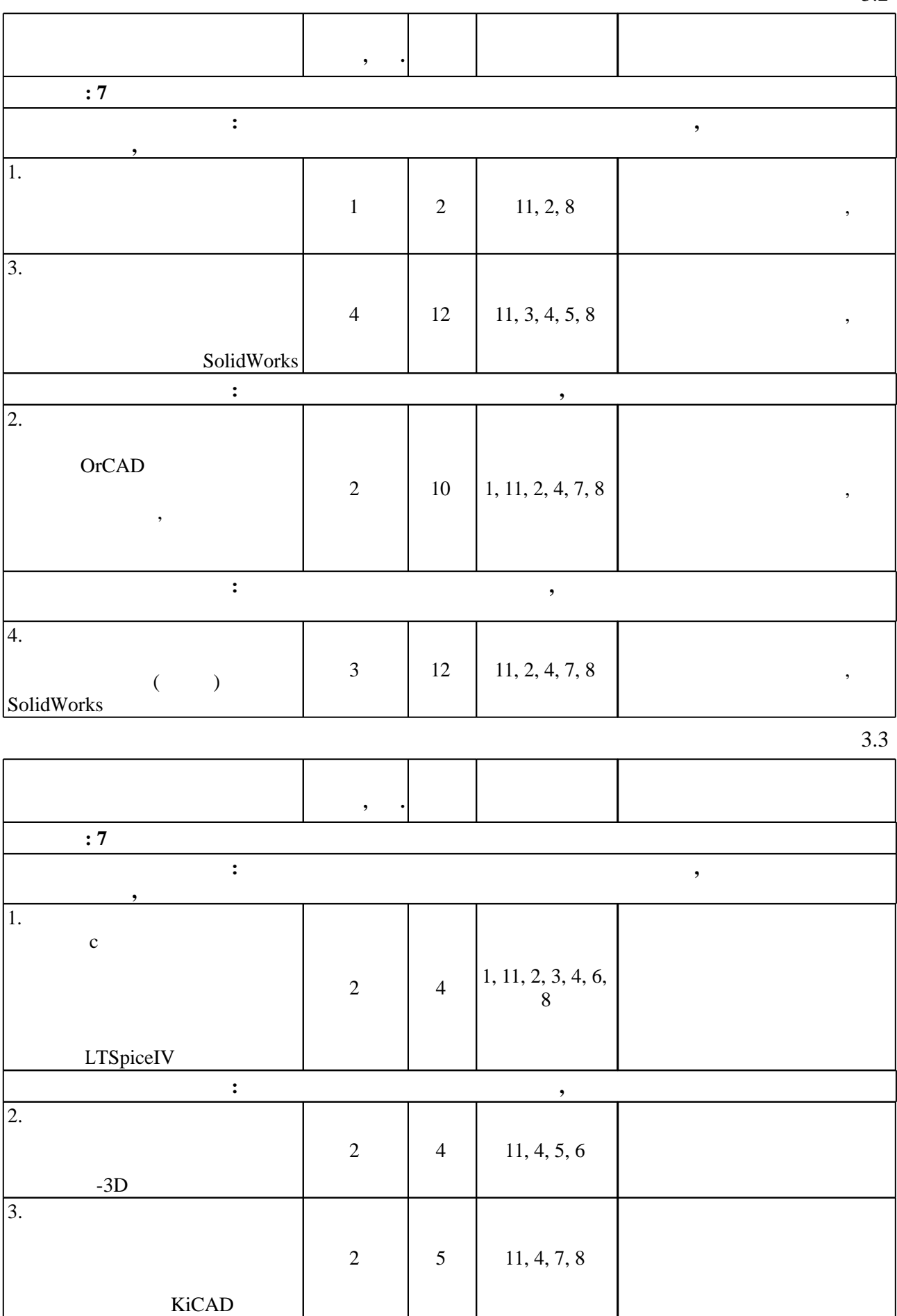

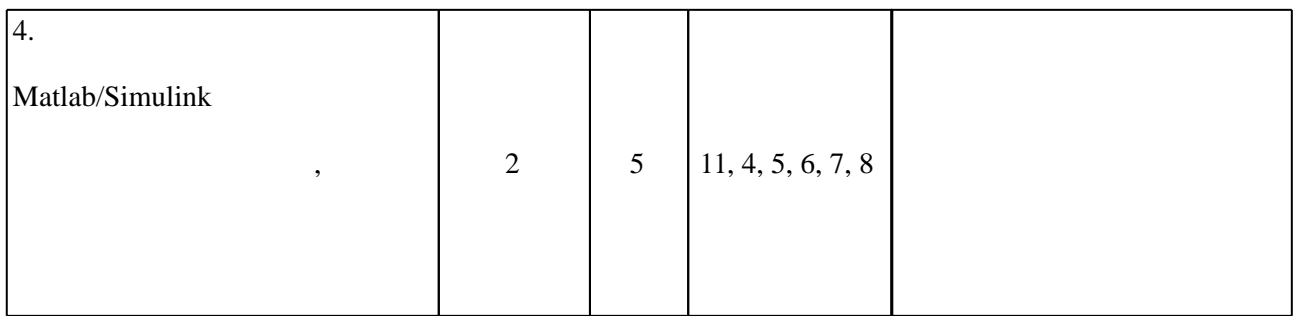

**4. Самостоятельная работа обучающегося**

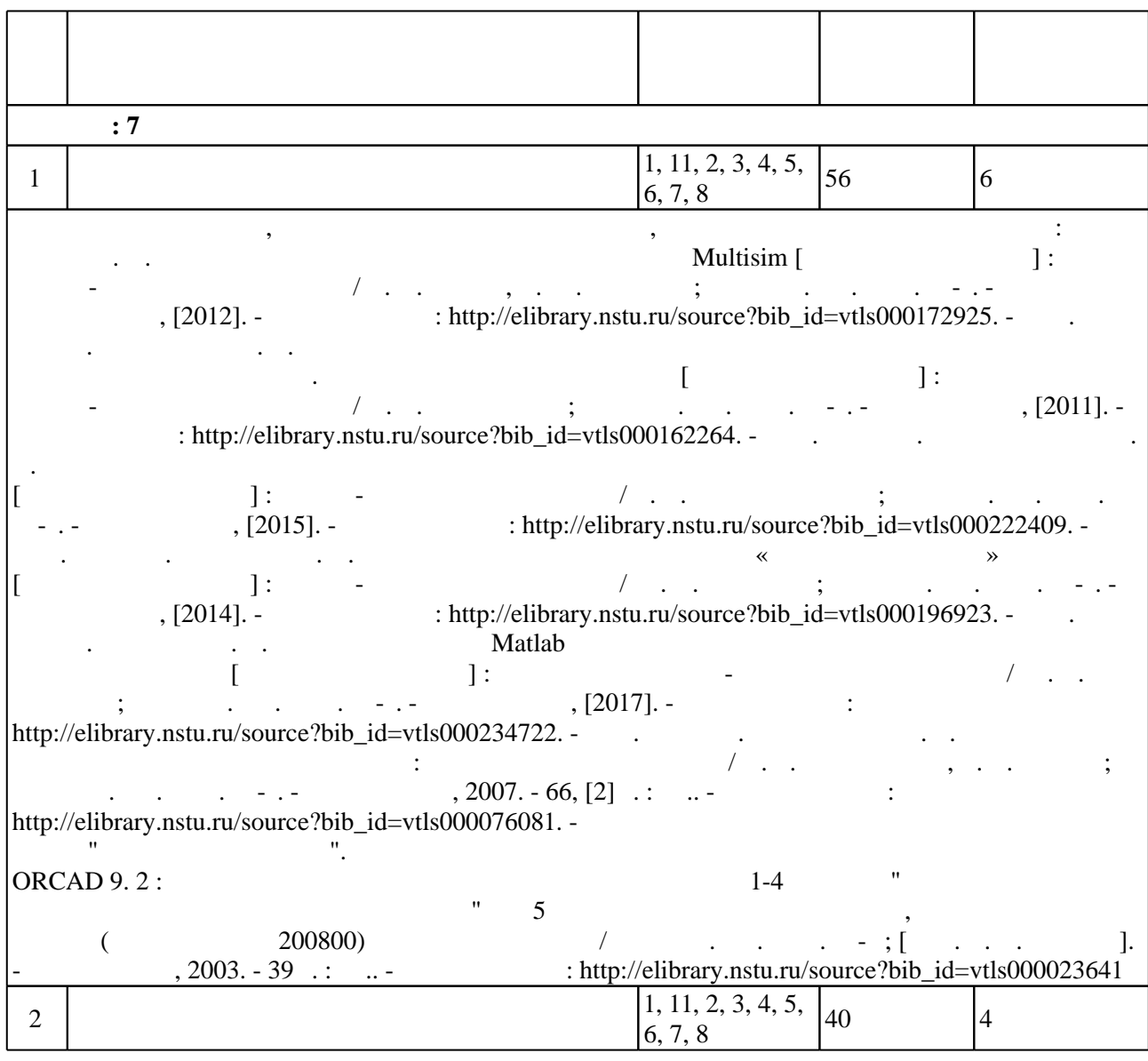

подготовка к экзаменти: Жмидия в случае в случае модели в случае модели в случае модели в случае модели в случ<br>В случае в случае в случае в случае в случае в случае в случае в случае в случае в случае в случае в случае в  $\overline{P}$ ]:  $\overline{P}$  :  $\overline{P}$  /  $\overline{P}$  /  $\overline{P}$  ,  $\overline{P}$  ,  $\overline{P}$  ,  $\overline{P}$  ;  $\overline{P}$  ;  $\overline{P}$  ;  $\overline{P}$  ;  $\overline{P}$  ;  $\overline{P}$  ;  $\overline{P}$  ;  $\overline{P}$  ;  $\overline{P}$  ;  $\overline{P}$  ;  $\overline{P}$  ;  $\overline{P}$  ;  $\overline{P}$  ; Texn. - http://elibrary.nstu.ru/source?bib\_id=vtls000172925. - Загл. с экрана. Виноградов А. В. Автоматизированное проектирование и информационное обеспечение жизненного цикла изделий. Методические указания к курсу [Электронный ресурс] : тучебно-методическое пособие  $/$   $\ldots$   $\ldots$  : http://elibrary.nstu.ru/source?bib\_id=vtls000162264. - Закрана. С экрана. Четинин О. И. И. И. И. И. Лабораторный практикум по курсу «Сигналы и системы» [Электронный ресурс] : тучебно-методическое и области ; новосибирское пособие и пособие и пособие и пособие и на новосибирски и пособ : http://elibrary.nstu.ru/source?bib\_id=vtls000196923. -Л. Методические указания к выполнению лабораторных работ по Графическим системам [Электронный ресурс] : учебно-методическое пособие / Е. Л. Веретельникова ; Новосиб. гос. техн. руница (1991). - Режим доступа: http://elibrary.nstu.ru/source?bib\_id=vtls000222409. загл. с экрана. В экрана. Морозов Мatlab в исследование среднение среднение среднение среднениях и разработке радиотехнических устройство-методических устройство-методический ресурс (Электронный учебно-методический учебн<br>В электронный учебно-методический учебно-методический учебно-методический учебно-методический учебно-методичес  $\sqrt{2017}$ .  $\sqrt{2017}$ .  $\sqrt{2$ http://elibrary.nstu.ru/source?bib\_id=vtls000234722. -  $\qquad$ . середствами компьютерной графики  $\mathcal{N}$  . Г. Иванцивская, Е. В. Баянов ; новосибирски гост. - Новосиб, 2007. - 66, [2]  $\therefore$  ил.. - Режим доступа: http://elibrary.nstu.ru/source?bib\_id=vtls000076081. - Mutodesk Inventor НГТУ "Высокие технологии". Пищинский К. В. Основы моделирования в среде Autodesk Inventor Professional [Электронный ресурс) : электронный ресурс / К. В. Пищинский комплекс / К. В. Пищинский комплекс / К. В. Пищинский комплекс / К. В. Пищинский комплекс / К. В. Пищинский комплекс / К. В. Пищинский комплекс / К. ;  $\vdots$   $\vdots$   $\vd$ http://elibrary.nstu.ru/source?bib\_id=vtls000185702. -  $\qquad \qquad$  . 3 :  $\qquad \qquad$  "  $\frac{2}{3}$  к лаботам  $\frac{1}{2}$  курса РЭ $\frac{1}{2}$  курса РЭФ по направления и работам  $\frac{1}{2}$ инфокоммуникационные технологии и системы связи  $" /$  Новосиб. гос. техн.  $\frac{1}{2}$   $\left[\begin{array}{ccc} 1.2 & 0.12 & 0.12 & 0.12 & 0.12 & 0.12 & 0.12 & 0.12 & 0.12 & 0.12 & 0.12 & 0.12 & 0.12 & 0.12 & 0.12 & 0.12 & 0.12 & 0.12 & 0.12 & 0.12 & 0.12 & 0$  $\mathcal{S}_1, \ldots, \ldots$  . The set of  $\mathcal{S}_2, \ldots, \ldots, \ldots$  . The set of  $\mathcal{S}_3$  (1)  $\mathcal{S}_4, \ldots, \ldots$  .  $\mathcal{S}_5$ http://elibrary.nstu.ru/source?bib\_id=vtls000221401  $ORCAD 9.2$  :  $1-4$  $\mathbf{r}$  "Cose  $\mathbf{r}$ "  $\mathbf{r}$ радиотехники (специальность 200800) день 200800) день 200800) день 200800) день и невесть 200800) день и невес техн. ун-т ; [сост. К. К. К. А. К. А. К. А. К. А. К. А. К. А. К. А. К. А. К. А. К. А. К. А. К. А. К. А. К. А. К http://elibrary.nstu.ru/source?bib\_id=vtls000023641

**5.** Технология обучения обучения обучения обучения обучения обучения обучения обучения обучения обучения обучения обучения обучения обучения обучения обучения обучения обучения обучения обучения обучения обучения обучени

 $\sim$  (  $.5.1$ ).

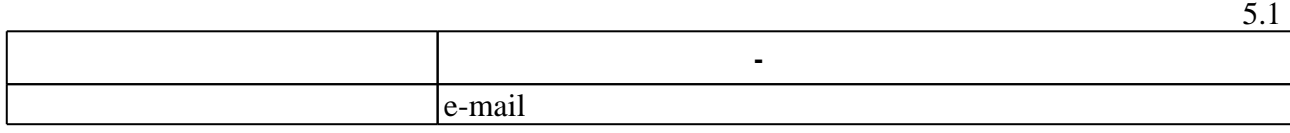

Для организации и контроля самостоятельной работы обучающихся, а также проведения

**6.** Правила аттестии обучающих стать по учебной дисциплине и дисциплине и дисциплине и дисциплине и дисциплине

 $6.1.$ 

Для аттестации обучающихся по дисциплине используется балльно-рейтинговая система (броја), позволять оценки по традиционной шкале и на традиционной школе и на традиционной школе и на традиционной школе и на традиционной школе и на традиционной школе и на традиционной школе и на традиционной школе и на

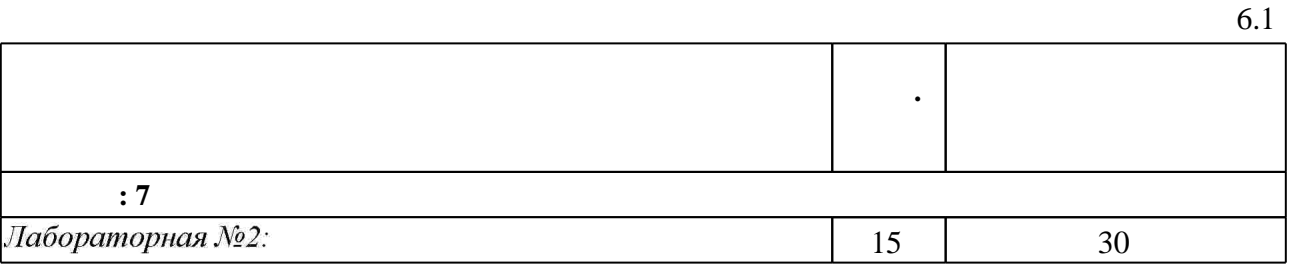

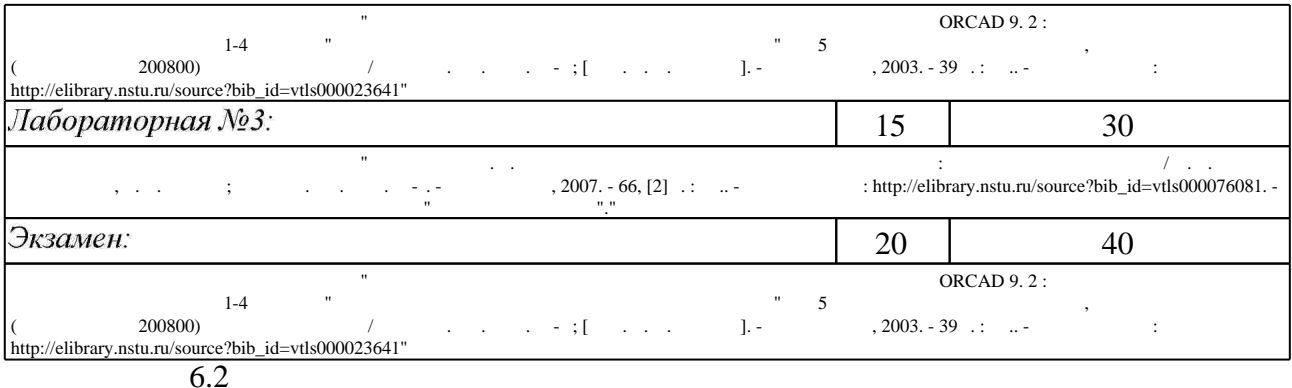

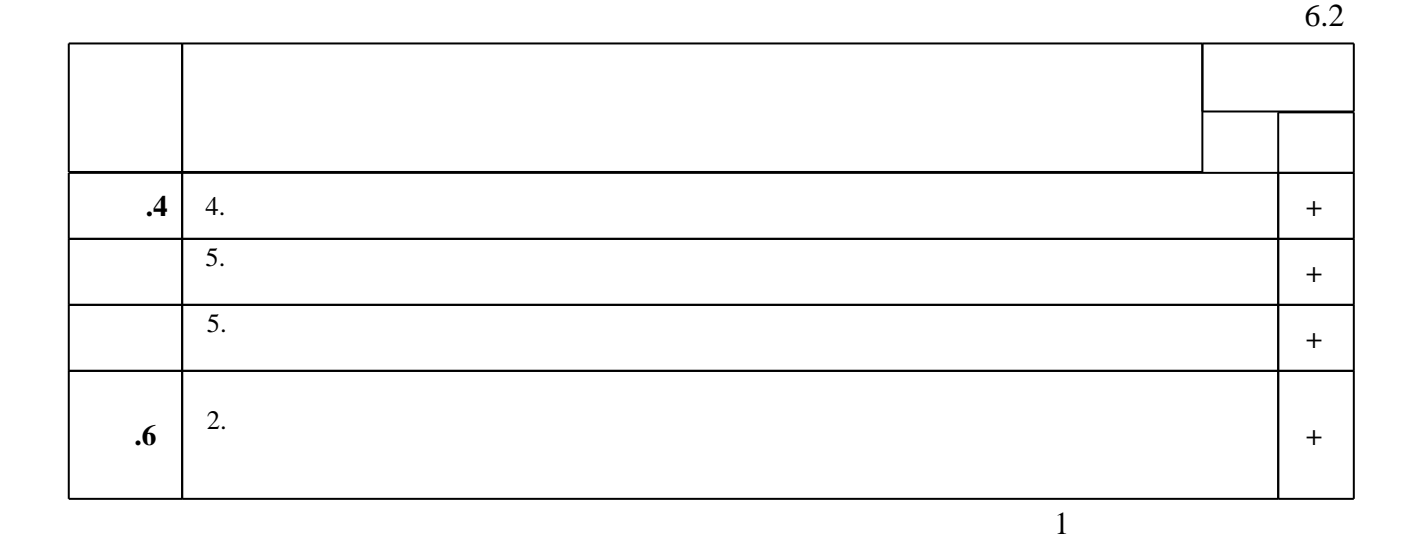

 $\overline{7}$ .

1. Кудрявцев Е. М. КОМПАС-ЗD V8. Наиболее полное руководство / Кудрявцев, Е. М. - М., 2006. - 927 с.: ил.

2. Гурова Е. Г. Моделирование электротехнических систем: учебное пособие к компьютерному варианту расчетно-графических работ по курсу "Моделирование электротехнических систем" / Е. Г. Гурова; Новосиб. гос. техн. ун-т. - Новосибирск, 2014. -48, [3] с. : ил.. - Режим доступа: http://elibrary.nstu.ru/source?bib\_id=vtls000208846

**1.** Большаков В. П. 3D-моделирование в AutoCAD, KOMITAC-3D, SolidWorks, Inventor, Т-Flex: учебный курс / В. Большаков, А. Бочков, А. Сергеев. - М. [и др.], 2011. - 328, [3] с.: ил., черт. + 1 DVD-ROM.

2. Алямовский A. A. SolidWorks/COSMOSWorks. Инженерный анализ методом конечных элементов / Алямовский А. А. - М., 2004. - 431 с.

3. Денисов А. Н. Автоматизация схемотехнического проектирования аналоговых устройств: учебное пособие / А. Н. Денисов; Новосиб. гос. техн. ун-т. - Новосибирск, 2001. - 227 с.: ил.. - Режим доступа: http://www.ciu.nstu.ru/fulltext/textbooks/2001/2001 Denisov.zip

4. Грошев Д. Е. Применение пакета OrCAD для компьютерного проектирования электронных схем. Ч. II. Моделирование в OrCAD PSpice : учебное пособие / Д. Е. Грошев, В. К. Макуха; Новосиб. гос. техн. ун-т. - Новосибирск, 2004. - 83 с. : ил.. - Режим доступа: http://elibrary.nstu.ru/source?bib\_id=vtls000031792

1. ЭБС HГТУ: http://elibrary.nstu.ru/

2. ЭБС «Издательство Лань»: https://e.lanbook.com/

3. ЭБС IPRbooks: http://www.iprbookshop.ru/

4. ЭБС "Znanium.com": http://znanium.com/

 $5.$ 

#### 8.

#### 8.1

1. Виноградов А. В. Автоматизированное проектирование и информационное обеспечение жизненного цикла изделий. Методические указания к курсу [Электронный ресурс]: учебно-методическое пособие / А. В. Виноградов; Новосиб. гос. техн. ун-т. - Новосибирск, [2011]. - Режим доступа: http://elibrary.nstu.ru/source?bib id=vtls000162264. - Загл. с экрана. 2. Создание электрических схем и разработка топологии печатных плат в ORCAD 9. 2: методические указания к лабораторным работам № 1-4 по курсу "Современные системы компьютерного проектирования" для 5 курса факультета радиотехники, электроники и физики (специальность 200800) дневного отделения / Новосиб. гос. техн. ун-т; [сост. К. А. Куратов]. - Новосибирск, 2003. - 39 с. : ил.. - Режим доступа: http://elibrary.nstu.ru/source?bib id=vtls000023641

3. Пищинский К. В. Основы моделирования в среде Autodesk Inventor Professional [Электронный ресурс]: электронный учебно-методический комплекс / К. В. Пищинский; Новосиб. гос. техн. ун-т. - Новосибирск, [2014]. - Режим доступа:

http://elibrary.nstu.ru/source?bib id=vtls000185702. - Загл. с экрана.

4. Информатика. Ч. 3: методические указания к лабораторным работам для 2 курса РЭФ по направлениям "Радиотехника" и "Инфокоммуникационные технологии и системы связи" / Новосиб. гос. техн. ун-т; [сост.: Н. Э. Унру, В. В. Артюшенко]. - Новосибирск, 2015. - 59, [1] с.: ил., табл.. - Режим доступа: http://elibrary.nstu.ru/source?bib id=vtls000221401

5. Иванцивская Н. Г. Моделирование средствами компьютерной графики: учебное пособие для вузов / Н. Г. Иванцивская, Е. В. Баянов; Новосиб. гос. техн. ун-т. - Новосибирск, 2007. -66, [2] с. : ил.. - Режим доступа: http://elibrary.nstu.ru/source?bib id=vtls000076081. -Инновационная образовательная программа НГТУ "Высокие технологии".

6. Морозов Ю. В. Применение среды Matlab в исследованиях и разработке радиотехнических устройств и систем [Электронный ресурс] : электронный учебно-методический комплекс / Ю. В. Морозов; Новосиб. гос. техн. ун-т. - Новосибирск, [2017]. - Режим доступа: http://elibrary.nstu.ru/source?bib id=vtls000234722. - Загл. с экрана.

7. Щетинин Ю. И. Лабораторный практикум по курсу «Сигналы и системы» [Электронный ресурс] : учебно-методическое пособие / Ю. И. Щетинин ; Новосиб. гос. техн. ун-т. -Новосибирск, [2014]. - Режим доступа: http://elibrary.nstu.ru/source?bib id=vtls000196923. -Загл. с экрана.

8. Веретельникова Е. Л. Методические указания к выполнению лабораторных работ по Графическим системам [Электронный ресурс] : учебно-методическое пособие / Е. Л. Веретельникова; Новосиб. гос. техн. ун-т. - Новосибирск, [2015]. - Режим доступа: http://elibrary.nstu.ru/source?bib id=vtls000222409. - Загл. с экрана.

9. Жмудь В. А. Моделирование электронных устройств в среде Multisim [Электронный ресурс] : учебно-методическое пособие / В. А. Жмудь, К. Ю. Пинигин ; Новосиб. гос. техн. ун-т. - Новосибирск, [2012]. - Режим доступа:

http://elibrary.nstu.ru/source?bib id=vtls000172925. - Загл. с экрана.

8.2

1 OrCAD PCB Design University Edition

2 SolidWorks

3 Autodesk Inventor Profesional

4 Компас 3D

5 Virtuoso ® Analog Desighn Environment - GXL

6 Virtuoso ® Analog VottageStorm Option

7 Virtuoso ® Chip Assembly Router

8 Virtuoso ® Layout Suite GXL

9 Virtuoso ® Multi-mode Simulation

9.

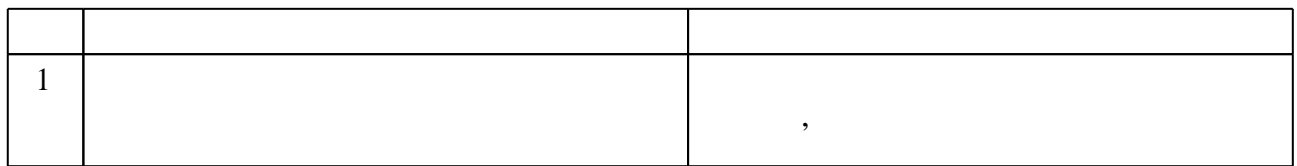

 $\blacksquare$ 

Федеральное государственное бюджетное образовательное учреждение высшего образования «Новосибирский государственный технический университет»

Кафедра конструирования и технологии радиоэлектронных средств

"УТВЕРЖДАЮ" ДЕКАН РЭФ д.т.н., профессор В.А. Хрусталев  $\frac{a_1}{a_2}$  "

# ФОНД ОЦЕНОЧНЫХ СРЕДСТВ

## **УЧЕБНОЙ ДИСЦИПЛИНЫ**

**Системы автоматизированного проектирования радиоэлектронных средств**

Образовательная программа: 11.03.03 Конструирование и технология электронных средств, профиль: Проектирование и технология радиоэлектронных средств

# 1. Обобщенная структура фонда оценочных средств учебной дисциплины

Обобщенная структура фонда оценочных средств по дисциплине автоматизированного проектирования радиоэлектронных средств приведена в Таблице.

Системы

Таблица

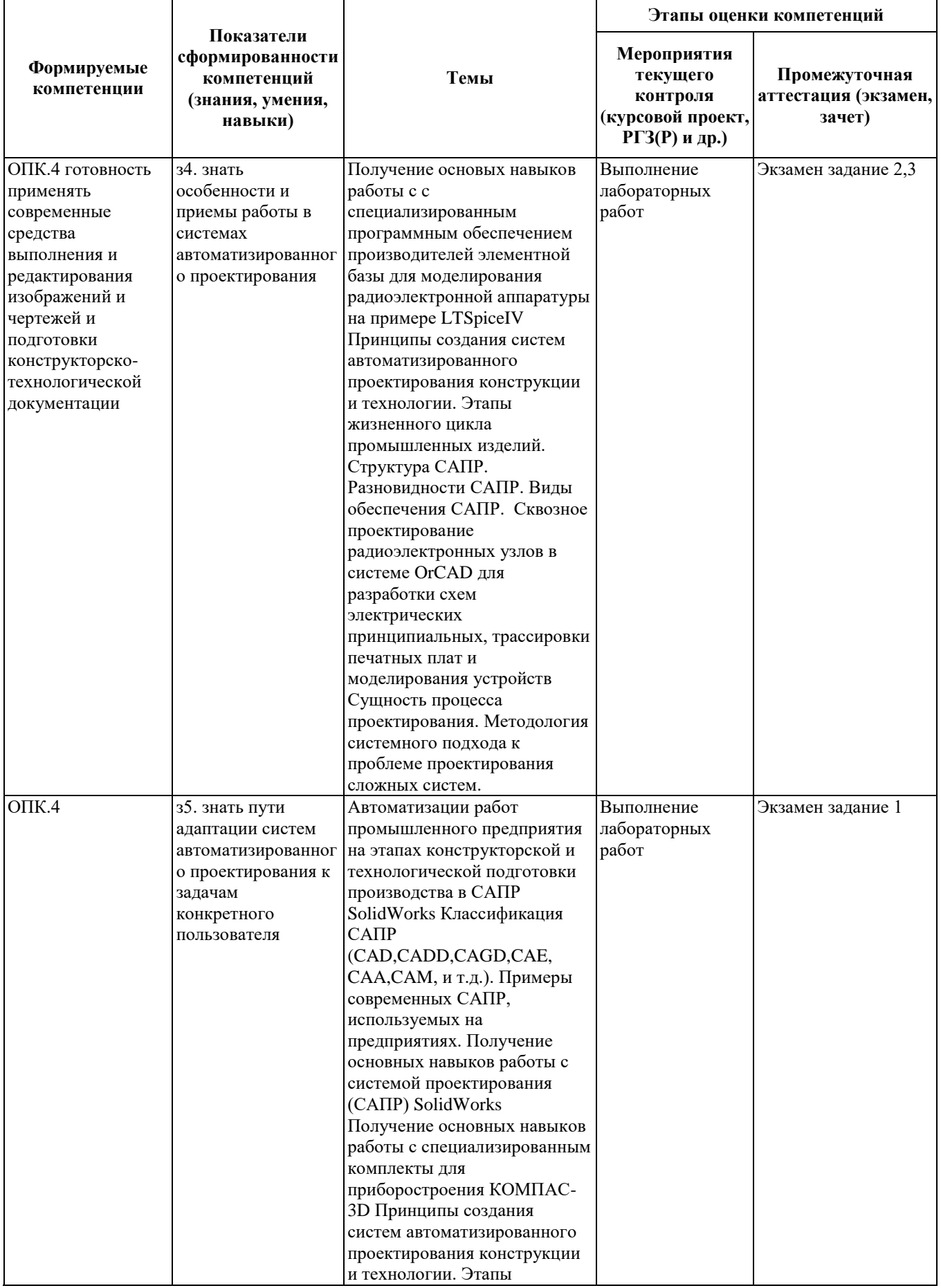

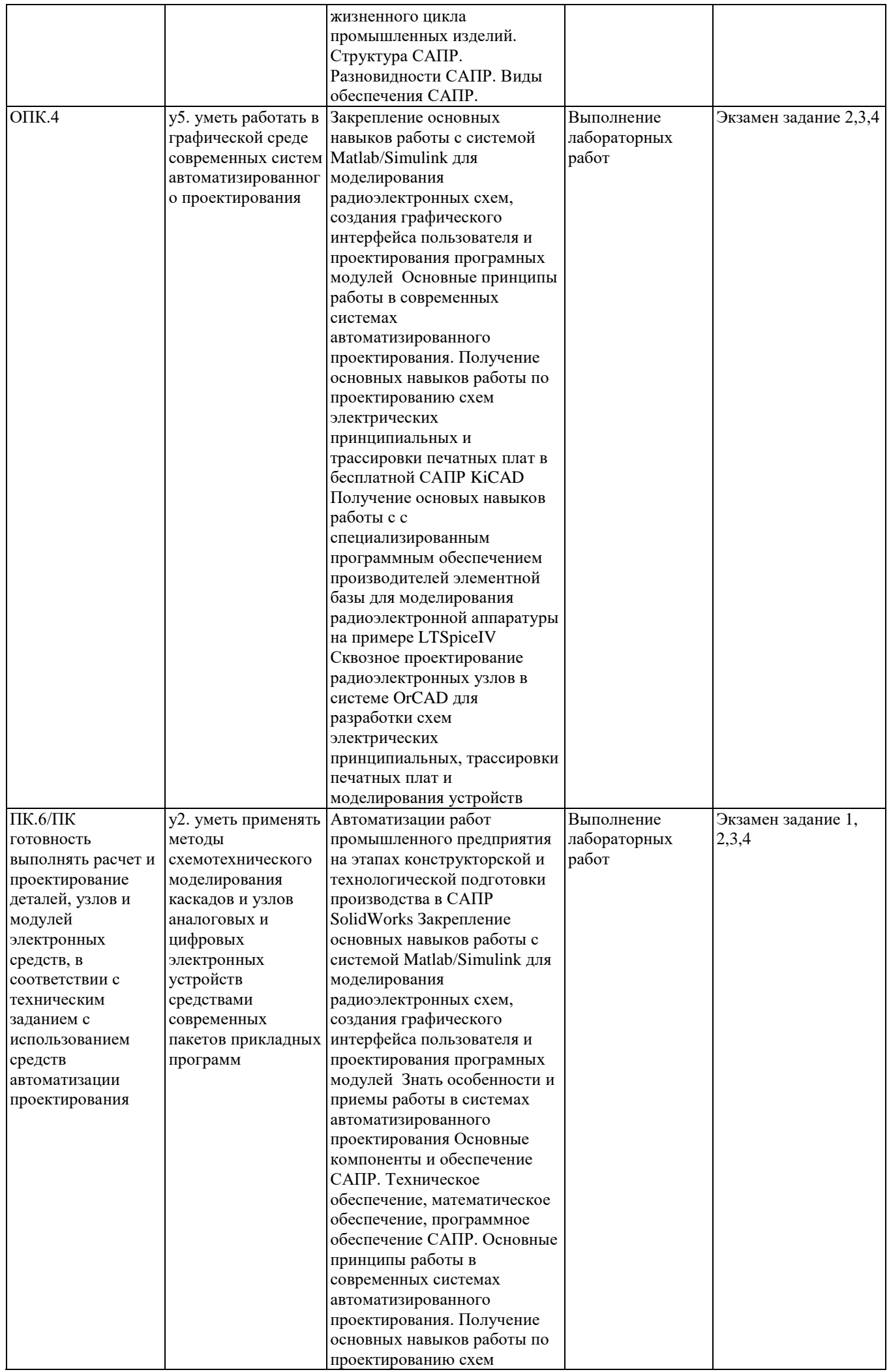

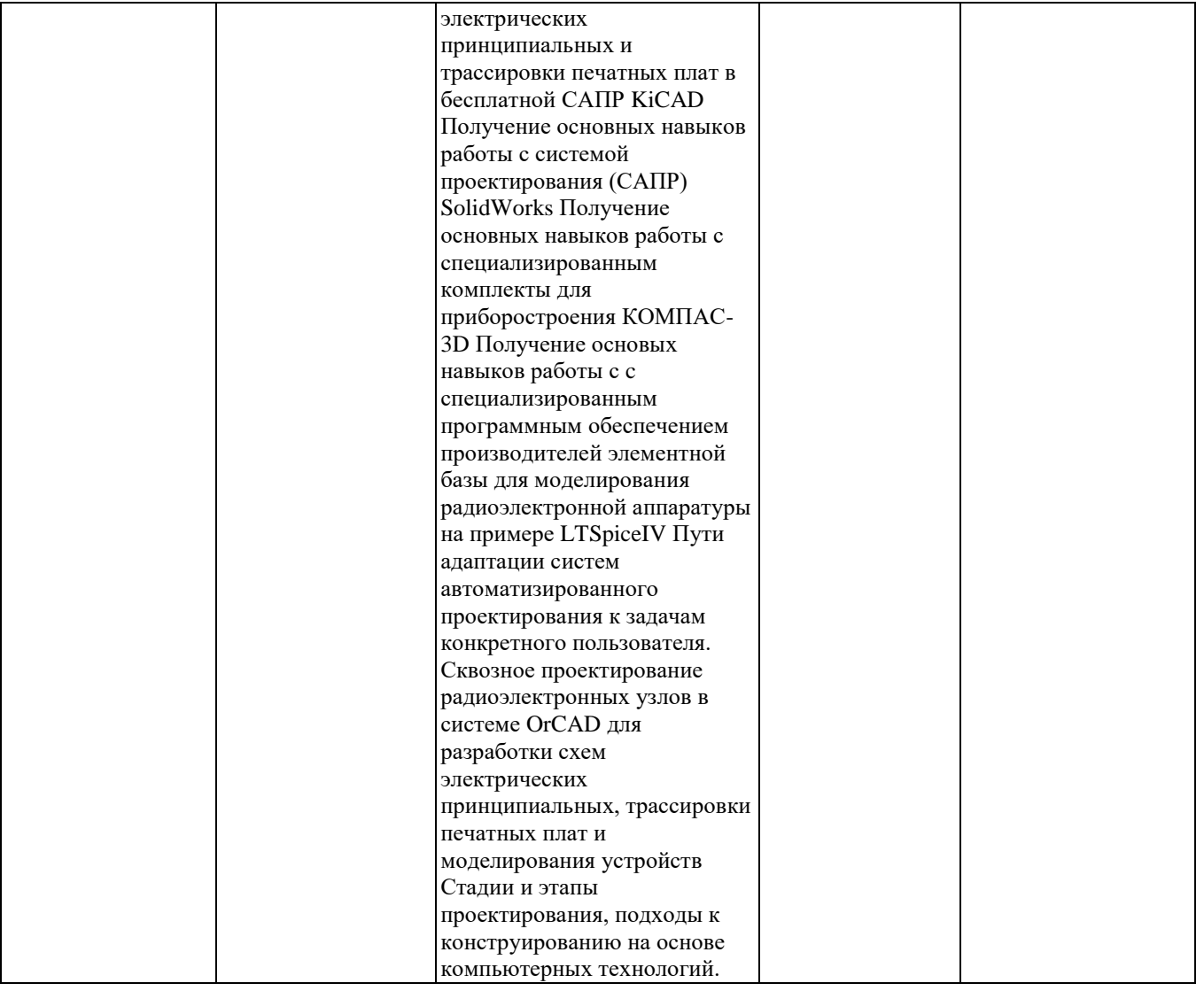

#### **компетенций в рамках дисциплины.**

Промежуточная аттестация по **дисциплине** проводится в 7 семестре - в форме экзамена, который направлен на оценку сформированности компетенций ОПК.4, ПК.6/ПК.

Экзамен проводится в форме тестового задания, состав и правила оценки которого сформулированы в паспорте экзамена. Тестовое задание, позволяет сделать вывод о степени владения студентом изучаемыми в курсе системами автоматизированного проектирования.

Кроме того, сформированность компетенций проверяется при проведении мероприятий текущего контроля, указанных в таблице раздела 1.

Общие правила выставления оценки по дисциплине определяются балльно-рейтинговой системой, приведенной в рабочей программе дисциплины.

На основании приведенных далее критериев можно сделать общий вывод о сформированности компетенций ОПК.4, ПК.6/ПК, за которые отвечает дисциплина, на разных уровнях.

#### **Общая характеристика уровней освоения компетенций.**

**Ниже порогового.** Уровень выполнения работ не отвечает большинству основных требований, теоретическое содержание курса освоено частично, пробелы могут носить существенный характер, необходимые практические навыки работы с освоенным материалом сформированы не достаточно, большинство предусмотренных программой обучения учебных заданий не выполнены или выполнены с существенными ошибками.

**Пороговый**. Уровень выполнения работ отвечает большинству основных требований, теоретическое содержание курса освоено частично, но пробелы не носят существенного характера, необходимые практические навыки работы с освоенным материалом в основном сформированы, большинство предусмотренных программой обучения учебных заданий выполнено, некоторые виды заданий выполнены с ошибками.

**Базовый.** Уровень выполнения работ отвечает всем основным требованиям, теоретическое содержание курса освоено полностью, без пробелов, некоторые практические навыки работы с освоенным материалом сформированы недостаточно, все предусмотренные программой обучения учебные задания выполнены, качество выполнения ни одного из них не оценено минимальным числом баллов, некоторые из выполненных заданий, возможно, содержат ошибки.

**Продвинутый.** Уровень выполнения работ отвечает всем требованиям, теоретическое содержание курса освоено полностью, без пробелов, необходимые практические навыки работы с освоенным материалом сформированы, все предусмотренные программой обучения учебные задания выполнены, качество их выполнения оценено числом баллов, близким к максимальному.

Федеральное государственное бюджетное образовательное учреждение высшего образования «Новосибирский государственный технический университет» Кафедра конструирования и технологии радиоэлектронных средств

### **Паспорт экзамена**

по дисциплине «Системы автоматизированного проектирования радиоэлектронных средств», 7 семестр

#### **1. Методика оценки**

Экзамен проводится в форме работы в изучаемых САПР на персональном компьютере, в виде практического тестового задания. Тестовое задание представляет собой комплексный набор задач, которые необходимо выполнить системе(ах) автоматизированного проектирования, изучаемых в курсе.

#### **Пример тестового задания для** экзамена

Билет включает в себя 3 практических задания.

1. Выполнить чертеж детали в SolidWorks.

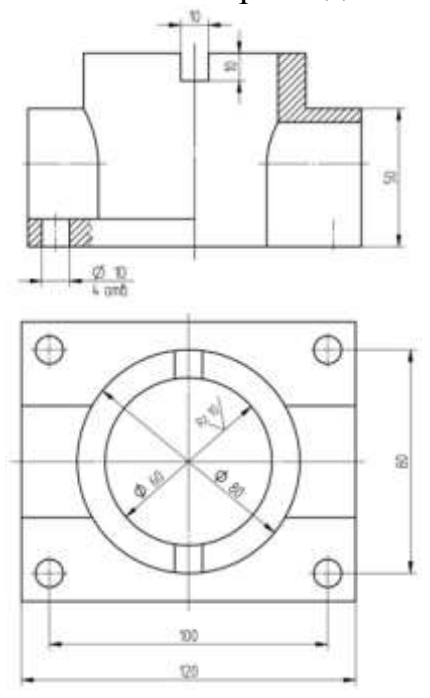

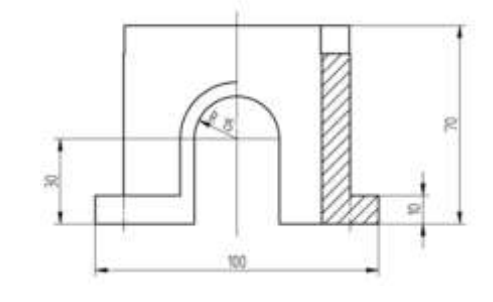

2. Выполнить моделирование схемы устройства

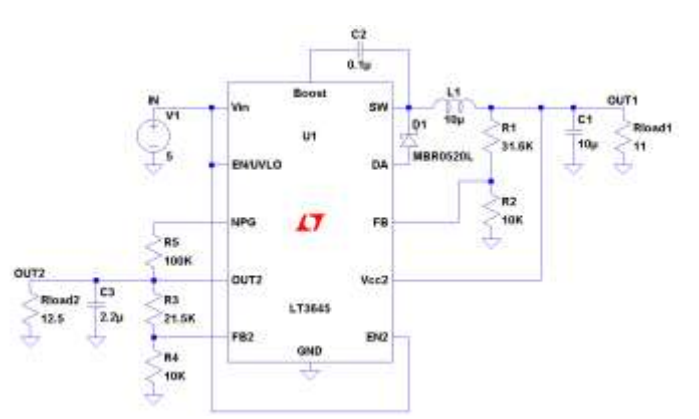

3. Выполнить трассировку печатной платы для устройства из п.2

#### 2. **Критерии оценки**

- Ответ на тестовое задание считается **неудовлетворительным**, если студент решает одно задание, допускает принципиальные ошибки, оценка составляет *0-19 баллов.*
- Ответ на тестовое задание засчитывается на **пороговом** уровне, если студент решает два задания, допускает непринципиальные ошибки, оценка составляет *20-27 баллов.*
- Ответ на тестовое задание засчитывается на **базовом** уровне, если студент решает все задания, допускает непринципиальные ошибки, оценка составляет *28-35 баллов.*
- Ответ на тестовое задание засчитывается на **продвинутом** уровне, если студент решает все задания, не допускает ошибок, дает развернутые пояснения, оценка составляет *35- 40 баллов.*

#### **3. Шкала оценки**

В общей оценке по дисциплине баллы учитываются в соответствии с правилами балльно-рейтинговой системы, приведенными в рабочей программе дисциплины.

**Экзамен** считается сданным с оценкой "**отлично**", если *в течение семестра* и на *экзамене* получено 87-100 баллов.

**Экзамен** считается сданным с оценкой "**хорошо**", если *в течение семестра* и на *экзамене* получено 73-86 баллов.

**Экзамен** считается сданным с оценкой "**удовлетворительно**", *если в течение семестра* и на *экзамене* получено 50-72 балла.

**Экзамен** считается сданным с оценкой " **неудовлетворительно** ", если в *течение семестра* и на *экзамене* получено менее 50 баллов.